**Viral Scam Detector Скачать бесплатно (Final 2022)**

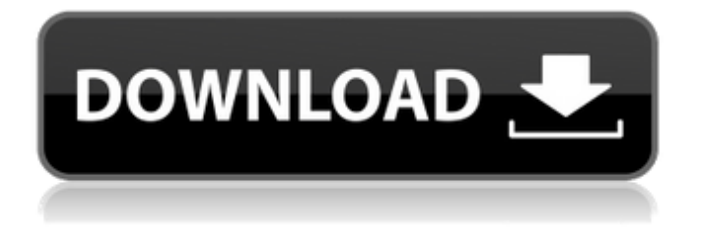

Мир полон «графического спама» или «спам-шлюхи». мошенничества. Обычно они отправляются на адрес электронной почты, состоящий из краткого заголовка электронного письма, тела электронного письма и вложений. Существует известный тип вируса под названием «Спам-шлюха», который, как сообщается, поражает 10% всего интернет-трафика и ежегодно обходится миру в 18,5 миллиардов долларов. Этот вирус представляет собой компьютерный червь, который рассылает свои копии в другие почтовые ящики без предварительного предупреждения. Его также можно найти в других формах, таких как Trojan. Эти электронные письма или вложения могут распространяться с использованием нескольких разных почтовых серверов в разных частях мира, что позволяет легко охватить массовую аудиторию и понести огромные убытки. 4-5 основных путей распространения вирусов: 1. Информационные бюллетени. Информационные бюллетени — хороший способ распространения вируса, потому что они приходят в виде вложений. Это приводит к появлению множества вирусов в электронных письмах, а также увеличивает вероятность того, что люди загрузят вирусы. 2. Интернет. Основной способ распространения вирусов — через Интернет. Через Интернет вирусы могут распространяться очень быстро, просто потому, что это простой и удобный способ распространения. 3. Почтовые клиенты. Почтовые клиенты очень важны, потому что, если вы используете стандартный почтовый клиент, вирусы могут приходить в виде вложений. Есть даже некоторые почтовые клиенты, которые могут автоматически загружать эти вирусы. 4. Загружаемые веб-сайты. Вирусы также могут быть загружены к вам с веб-страниц или через ваши браузеры. Это может быть очень опасно, поскольку люди могут не знать, что на их компьютере есть вирус. Функция обнаружения вирусного мошенничества: - Вариант в реальном времени: он работает в режиме рабочего стола в реальном времени; это действительно легко использовать. Вы можете использовать антивирус в режиме реального времени на своем настольном компьютере или ноутбуке. - Обнаружение вирусов: есть антивирус, который может обнаруживать и удалять вирусы. - Комплексная защита от вирусов: Viral Scam Detector имеет динамическую систему защиты от спама, протестированную на тысячах вирусов. - Беспроводное обнаружение: это хороший способ установить и использовать обнаружение вирусов. Это можно сделать за секунду. Viral Scam Detector — это приложение для сканирования на вирусы, которое предлагает комплексное решение для сканирования на вирусы. - Производительность во время работы: время работы быстрое, сканирование на вирусы можно выполнить за секунду! - Дневное и ночное сканирование на вирусы

## **Viral Scam Detector**

## fb6ded4ff2

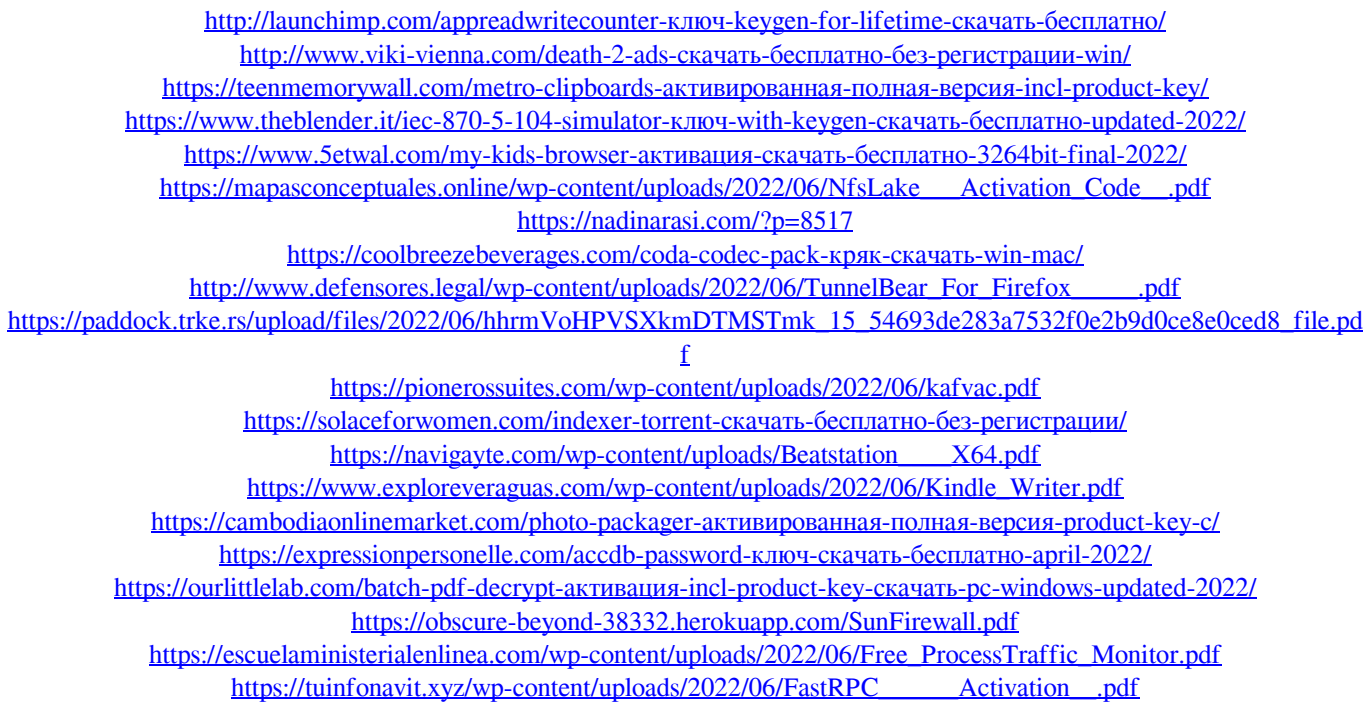